# TOPSIS (*TECHNIQUE FOR OTHERS REFERENCE BY SIMILARITY TO IDEAL SOLUTION*)

IRVANIZAM ZAMANHURI **ZULFAN** DALILA HUSNA YUNARDI

JURUSAN INFORMATIKA UNIVERSITAS SYIAH KUALA

## **PENGANTAR**

- **TOPSIS adalah salah satu metode pengambilan keputusan multikriteria.**
- **Pertama kali diperkenalkan oleh Yonn dan Hwang (1981).**
- Dengan ide dasarnya adalah bahwa alternatif yang dipilih memiliki jarak terdekat dengan solusi ideal positif dan memiliki jarak terjauh dari solusi ideal negatif.
- TOPSIS mempertimbangkan keduanya, jarak terhadap solusi ideal positif dan jarak terhadap solusi ideal negatif dengan mengambil kedekatan relatif terhadap solusi ideal positif.

## **PENGANTAR (2/2)**

 $\mathcal{L}_{\mathcal{A}}$ 

- Berdasarkan perbandingan terhadap jarak relatifnya, susunan prioritas alternatif bisa dicapai.
- Metode ini banyak digunakan pada beberapa model MADM untuk menyelesaikan masalah pengambilan keputusan secara praktis.
- Hal ini disebabkan konsepnya sederhana dan mudah dipahami, komputasinya efisien, dan memiliki kemampuan mengukur kinerja relatif dari alternatif-alternatif keputusan dalam bentuk matematis yang sederhana.

### TAHAPAN DALAM METODE TOPSIS

- **Membuat matriks keputusan yang ternormalisasi**
- **Membuat matriks keputusan yang ternormalisasi terbobot**
- **Membuat matriks solusi ideal positif dan matriks solusi ideal negatif**
- Menentukan jarak antara nilai setiap alternatif dengan matriks solusi ideal positif dan matriks solusi ideal negatif.
- **Menentukan nilai preferensi untuk setiap alternatif.** 
	- Decision Matrix D mengacu terhadap m alternatif yang akan dievaluasi berdasarkan kriteria yang didefinisikan sebagai berikut:
- $D =$  $x_{11} \quad \cdots \quad x_{1n}$  $\ddot{\bullet}$  $x_{m1} \quad \cdots \quad x_{mn}$ ............................................................. (1)
	- Dengan  $x_{ii}$  menyatakan performansi dari perhitungan untuk alternatif ke-i terhadap atribut ke-j.

#### LANGKAH KERJA METODE TOPSIS

 **Langkah 1:** Membangun decision matrix *D* dengan *m* alternative dan *n* kriteria yang dapat dilihat seperti matriks berikut (Persamaan 1).

$$
D = \begin{matrix} A_1 & C_1 & C_2 & C_3 & \dots & C_n \\ A_1 & \begin{pmatrix} x_{11} & x_{12} & x_{13} & \cdots & x_{1n} \\ x_{21} & x_{22} & x_{23} & \cdots & x_{2n} \\ x_{31} & x_{32} & x_{33} & \cdots & x_{3n} \\ \vdots & \vdots & \vdots & \ddots & \vdots \\ A_m & \begin{pmatrix} x_{m1} & x_{m2} & x_{m3} & \cdots & x_{mn} \end{pmatrix} \end{matrix} \end{matrix} \tag{1}
$$

 **Langkah 2:** Membangun normalized decision matrix *R***.** Setiap element dari matrix *D* dapat dinormalkan dengan Persamaan 3.

$$
R = \begin{pmatrix} & C_1 & C_2 & C_3 & \dots & C_n \\ & & & & & \\ 1 & & & & & r_{12} & r_{13} & \dots & r_{1n} \\ & & & & & & r_{21} & r_{22} & r_{23} & \dots & r_{2n} \\ & & & & & & & \\ 1 & & & & & & r_{31} & r_{32} & r_{33} & \dots & r_{3n} \\ & \vdots & \vdots & \vdots & \ddots & \vdots & \vdots \\ & & & & & & r_{m1} & r_{m2} & r_{m3} & \dots & r_{mn} \end{pmatrix} \qquad (3)
$$

#### LANGKAH KERJA METODE TOPSIS (2/3)

■ Langkah 3: Membangun weighted normalized matrix *V***.** Dalam kasus ini, matrix *V* diberikan dengan weight *W* = [*w1,w2,w3, ... , wn*]. setiap element dari matrix *V* dapat dihitung dengan menggunakan Persamaan 5.

$$
V = \begin{matrix} A_1 & C_1 & C_2 & C_3 & \dots & C_n \\ A_1 & v_{11} & v_{12} & v_{13} & \dots & v_{1n} \\ v_{21} & v_{22} & v_{23} & \dots & v_{2n} \\ v_{31} & v_{32} & v_{33} & \dots & v_{3n} \\ \vdots & \vdots & \vdots & \ddots & \vdots \\ A_m & v_{m1} & v_{m2} & v_{m3} & \dots & v_{mn} \end{matrix} \qquad \qquad v_{ij} = w_j * r_{ij} \qquad (5)
$$

■ Langkah 4: Menentukan positive ideal solution (PIS),  $A+$  dan negative ideal solution (NIS),  $A-$ **.** PIS and NIS dikalkulasikan dengan normalized weighted rating menggunakan Persamaan 6 dan 7.

$$
PIS = A^{+} = \left\{ \begin{matrix} Max \\ i \end{matrix} v_{ij}; j \in J \right\} = \left\{ v_{1}^{+}, v_{2}^{+}, v_{3}^{+}, ..., v_{m}^{+} \right\}
$$
(6)  

$$
NIS = A^{-} = \left\{ \begin{matrix} Min \\ i \end{matrix} v_{ij}; j \in J \right\} = \left\{ v_{1}^{-}, v_{2}^{-}, v_{3}^{-}, ..., v_{m}^{-} \right\}
$$
(7)

### LANGKAH KERJA METODE TOPSIS (3/3)

**Langkah 5:** Menghitung separation measures menggunakan Euclidean distance. Separation dari setiap alternative dari PIS, *D+* dapat dihitung dengan Persamaan 8. Sedangkan separation untuk setiap alternative dari NIS, *D-* dapat dihitung dengan Persamaan 9.

$$
D_i^+ = \left\{ \sum_{j=1}^n (v_{ij} - v_j^+)^2 \right\}^{1/2}, 1 \le i \le m \qquad (8) \qquad D_i^- = \left\{ \sum_{j=1}^n (v_{ij} - v_j^-)^2 \right\}^{1/2}, 1 \le i \le m \qquad (9)
$$

■ Langkah 6: Menghitung relative closeness dari ideal solution. Closeness alternative Ai untuk A+ dapat dikalkulasikan dengan Persamaan 10.

$$
RC_i^+ = \frac{D_i^-}{D_i^+ + D_i^-}, \quad 1 \le i \le m \tag{10}
$$

**Langkah 7:** Rangkingkan urutan alternative secara descending order berdasarkan nilai RC<sub>i+</sub>.

## **CONTOH KASUS**

- Menyeleksi 7 dari 10 mahasiswa penerima Beasiswa Prestasi Akademik (BPPA).
- Pembuat keputusan mengidentifikasikan 4 kriteria: Indeks Prestasi Komulatif/IPK (*C1*), Jumlah SKS (*C2*), Jumlah tanggungan orang tua (*C3*) dan pendapatan orang tua (*C4*).
- 

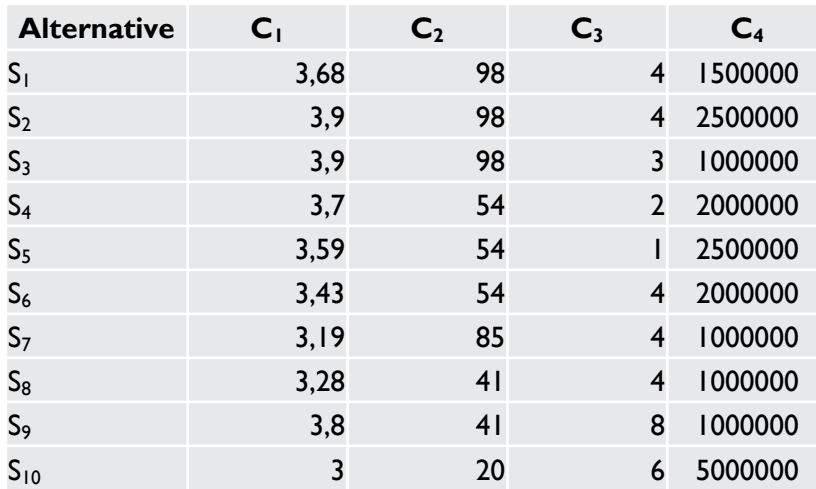

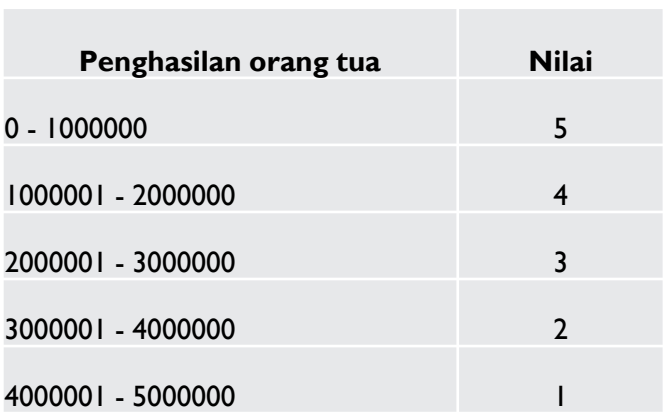

**Data Beasiswa Interval penghasilan orang tua** 

#### PENYELESAIAN DENGAN TOPSIS

**Langkah 1:** Membangun decision matrix *D* dengan *m* alternative dan *n* kriteria.

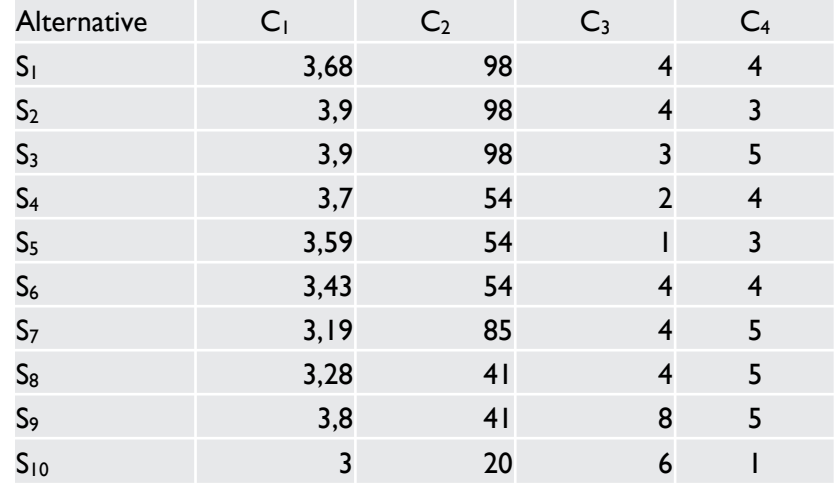

**Langkah 2:** Membangun normalized decision matrix *R***.** 

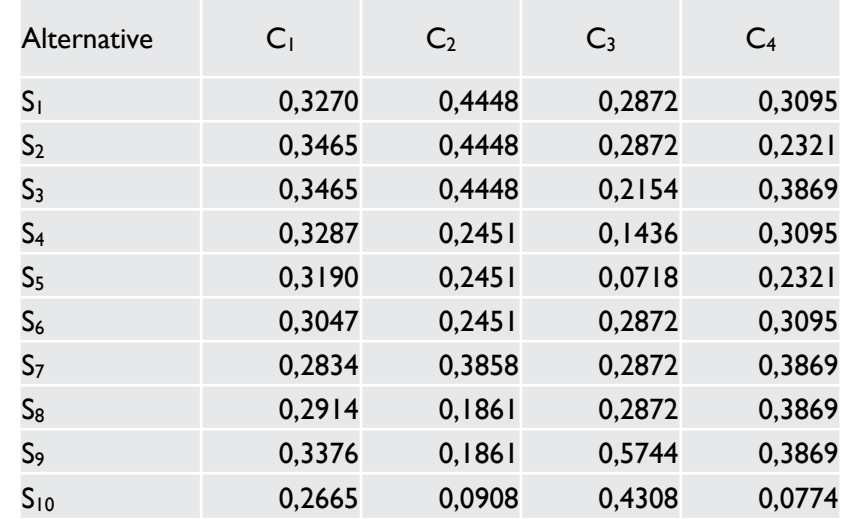

### PENYELESAIAN DENGAN TOPSIS (2/2)

[*w1,w2,w3, ... , wn*].

■ Langkah 3: Membangun weighted normalized matrix *V*. Dalam kasus ini, matrix *V* diberikan dengan weight *W* =

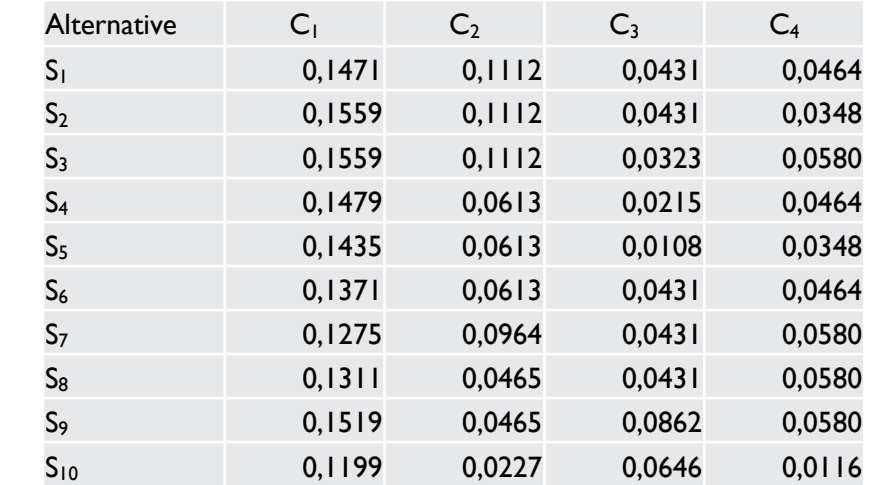

**Langkah 4:** Menentukan positive ideal solution (PIS), *A+* dan negative ideal solution (NIS), *A-***.** 

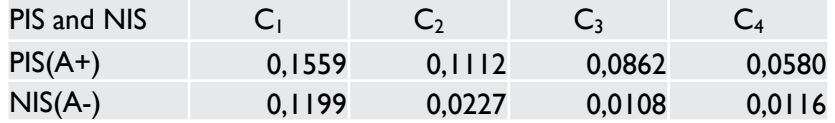

## HASIL DARI TOPSIS

- **Langkah 5:** Menghitung separation measures menggunakan Euclidean distance. Separation dari setiap alternative dari PIS, *D+* dan alternative dari NIS, *D-*.
- Langkah 6: Menghitung relative closeness dari ideal solution. Closeness alternative *Ai* untuk A+ dapat dikalkulasikan dengan Persamaan 10.
- **Langkah 7**: Perengkingan

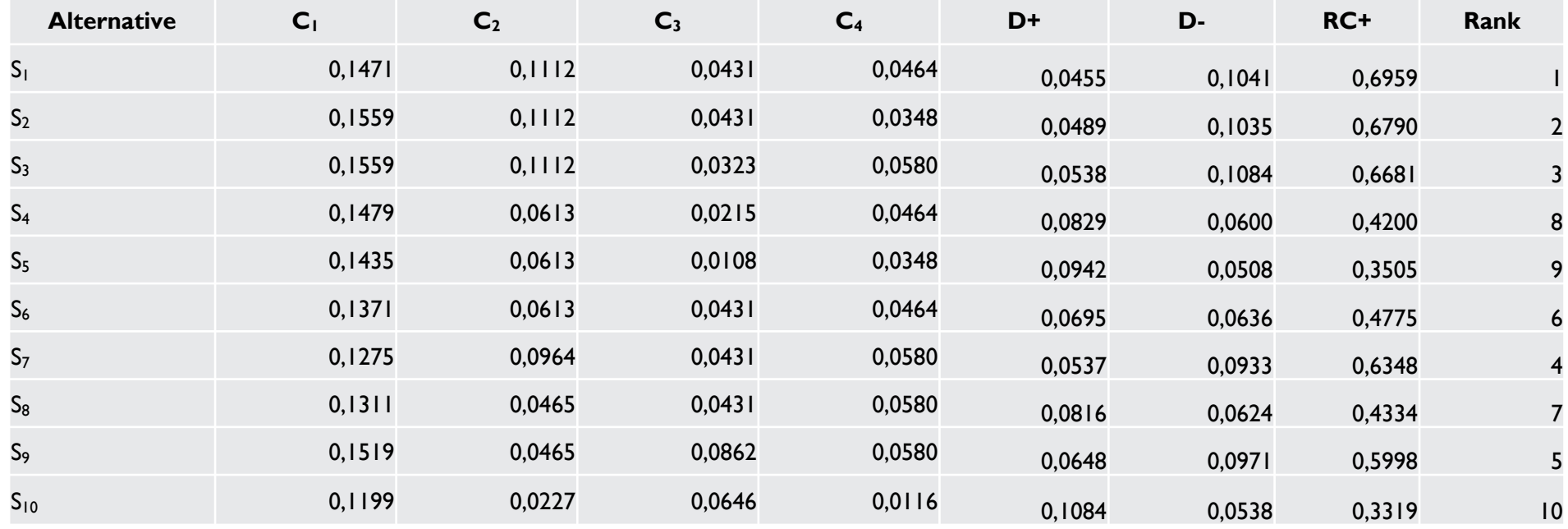

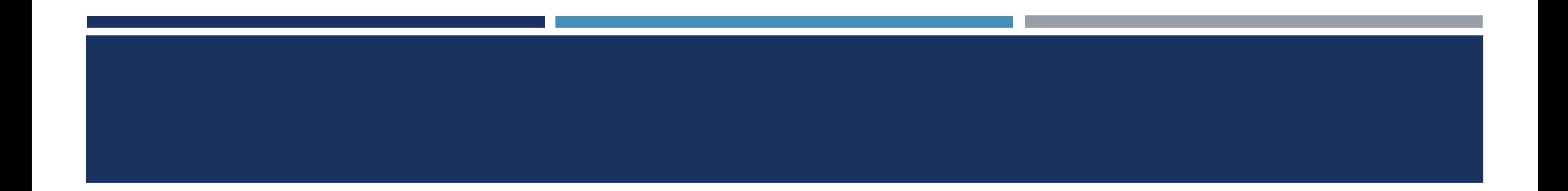

**Terima kasih**